# **Visite de Bordeaux avec l'audio guide Izi travel Scénario pédagogique**

#### *Développer l'autonomie des élèves par la création de parcours*

S'inscrit dans un projet intitulé « *Des villes et des hommes* » sur l'architecture et l'urbanisation Projet sur trois ans : visite de villes, travail sur les éléments architecturaux, l'évolution de la ville, la réhabilitation de lieux (entreprises, friches industrielles, bâtiments divers…) Lien avec le professionnel en incluant l'évolution des commerces (architecture et place dans la ville)

Expérience passée de visites urbaines avec présentation de lieux, de monuments par les élèves à leurs camarades. Compliqué en extérieur car groupe important et bruits de la ville.

Lycée professionnel des métiers **Classe** : 1ère baccalauréat professionnel commerce (30 élèves)

**Equipe pédagogique** : un professeur de Lettres / Histoire ; un de Commerce et professeur Documentaliste

Une visite de Bordeaux programmée en mai 2019. Les élèves feront des recherches par équipe comme les années précédentes mais nous les diffuserons sous forme d'audio guide dont ils se serviront durant la déambulation.

Choix de l'outil Izi travel suite à un stage effectué par professeur documentaliste et professeur de commerce

#### **Préparation en amont :**

- récupérer des guides et des plans (médiathèque)
- saisir des sites sur Bordeaux dans e-sidoc pour que les élèves se servent de l'outil
- point sur les téléphones des élèves
- les élèves ont déjà effectué la visite d'Orthez, de Salies de Béarn avec un guide professionnel de Bayonne après des recherches documentaires
- ils ont eu une formation sur plusieurs styles architecturaux

### **Outils**

- **-** des extraits de guides de voyage *(doc 1)*
- un tableau à compléter pour trouver les éléments d'un guide de voyage *(doc 2)*
- un plan de la ville de Bordeaux pour se repérer *(doc 3)*
- une fiche technique de présentation du lieu choisi *(doc 4)*
- mode d'emploi d'Izi travel en plusieurs exemplaires pour le mettre à disposition dans le répertoire « ressources » de la classe

### **Contrainte :**

- visite d'une heure trente maximum

### **Compétences mobilisées:**

- lecture d'une carte
- se repérer sur un plan
- trouver des informations et les restituer en évitant le copié-collé
- trouver des images libres de droit
- définir les éléments intéressants à présenter lors de la visite d'une ville
- communiquer des informations en ciblant un public
- « vendre » un monument ou un lieu donner envie de le visiter

### *Lieu de travail : CDI – une classe mobile de 12 portables*

Nous profitons qu'une partie de la classe soit en voyage scolaire pour travailler avec les 15 élèves restant – Sinon, très lourd ou répétitions

### **1ère séance de deux heures :**

- à partir de l'observation d'articles de plusieurs guides de voyage, quelles sont les éléments architecturaux, historiques, anecdotiques que l'on souhaite donner ?

- Quels éléments permettent de mettre en valeur une ville ?
- nous montrons l'outil Izi travel aux élèves
- choix de créer une visite plutôt qu'une quête et des attractions avec du texte et une photographie voix de robot

- avec les élèves nous décidons de créer des textes courts, avec des éléments architecturaux, historiques et des anecdotes si possible. Une photographie par monument ou lieu

### **2ème séance de deux heures :**

Les élèves sont par groupe

- Plan du centre ville de Bordeaux + liste des monuments ou lieux – les retrouver et les indiquer sur le plan *(doc 3)*

- Quel est le meilleur trajet pour tout voir en évitant les allers-retours ? Chaque groupe présente son trajet et le défend (oral et argumentation)

- à la fin de la séance, choix du parcours définitif

- les élèves commencent à consulter les guides

#### **3ème séance de deux heures** :

Les élèves sont par groupe

- chaque groupe doit écrire un texte et choisir une image pour illustrer le monument ou le lieu à l'aide d'une grille très simple *outils à disposition* : e-sidoc – guides sur Bordeaux – Fiche à compléter

#### **4ème séance de deux heures :**

la professeur documentaliste a créé le compte et préparé le trajet de la visite de Bordeaux sur Izi travel chaque groupe passe à tour de rôle pour écrire son texte et insérer la photo choisie

Pendant ce temps, les autres groupes tentent de créer leur propre audioguide Izi travel avec l'aide des deux autres professeurs et du manuel d'utilisation

#### **Evaluation :**

S'est faite lors de la journée à Bordeaux

En ce qui concerne la visite, les élèves partent de la place des Quinconces par groupes de 4 ou 5, munis d'un plan, de consignes , d'un rendez vous avec les enseignants, de l'audio guide téléchargé. Pour prouver qu'ils sont bien passés dans les lieux demandés, ils doivent faire un selfie devant chaque monument. Ces derniers feront l'objet d'une exposition en classe (selfie + recherches effectuées avant la visite)

Ce sont des lycéens de première, Nous pouvons donc les laisser déambuler à leur rythme. Nous sommes toujours dans le secteur et ils ont nos numéros de portable au cas où.

Seuls 2 élèves ont eu du mal à rejoindre le groupe car ils n'avaient pas lu la consigne et se sont trompés de lieu de rendez-vous. L'audio guide s'est déclenché aux moments prévus. Les élèves ont apprécié cette autonomie.

### **Bilan personnel :**

très intéressant à mettre en place avec des élèves. Permet de développer des compétences de communication (promotion d'un lieu ou d'un monument et d'acquérir une culture générale (styles architecturaux, une ville). Il faut vraiment effectuer la visite sinon, ce doit être frustrant.

C'était la première fois que nous utilisions cet outil. Le 1/2 groupe était donc parfait pour gérer. Nous avons abordé mais trop rapidement le droit d'auteur et à l'image

Comme c'était une situation particulière (une partie de la classe en voyage) les collègues ont pris le temps nécessaire

Il a fallu simplifier le mode d'emploi d'Izi travel. Inconvénient majeur : si erreur, il faut tout recommencer

## **Caractéristiques d'un article dans un guide de voyage**

A partir des documents fournis, compléter le tableau

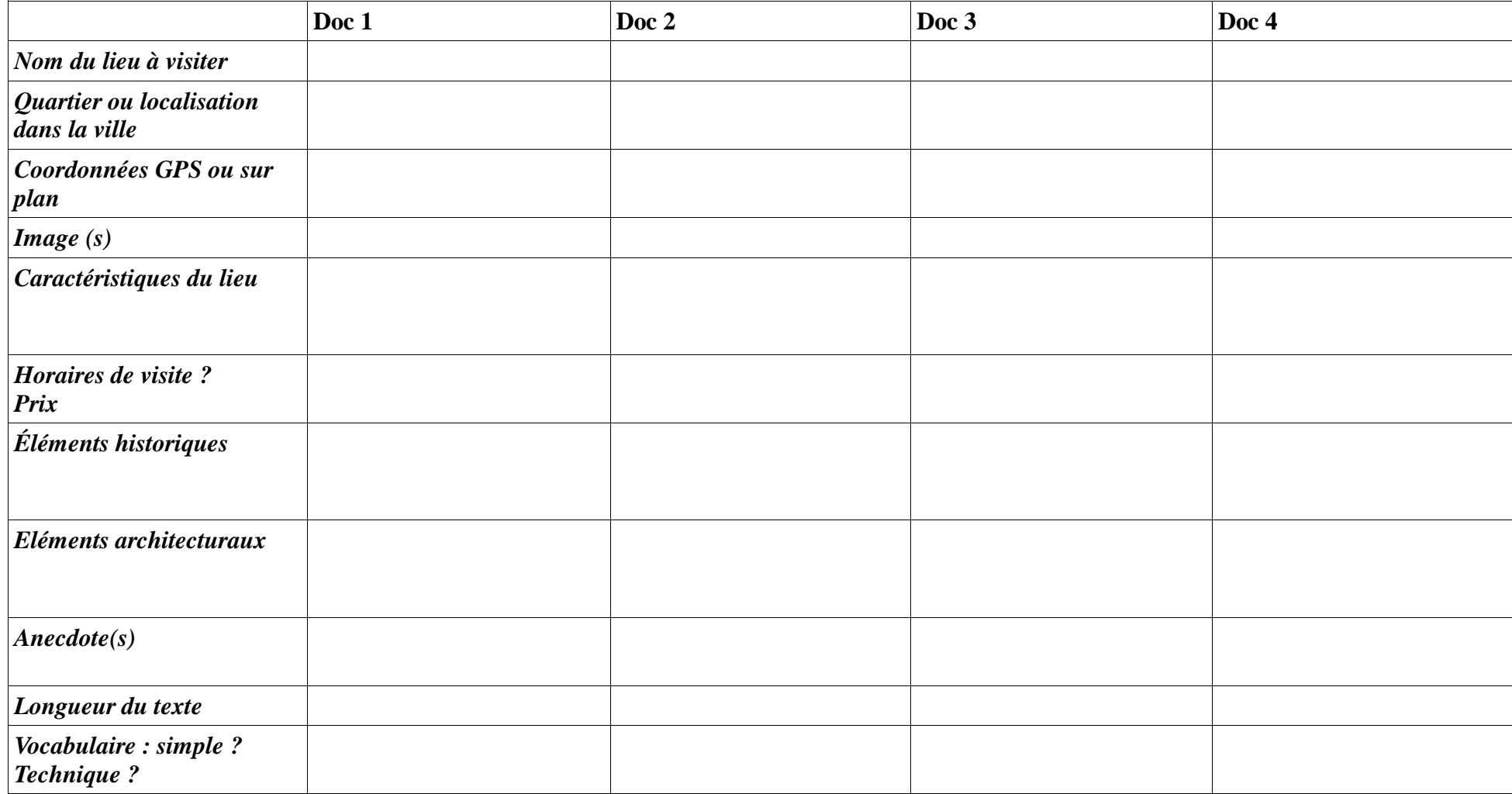

### **Préparation d'une visite de Bordeaux – Création d'un audio guide – Outil Izi travel Document de synthèse**

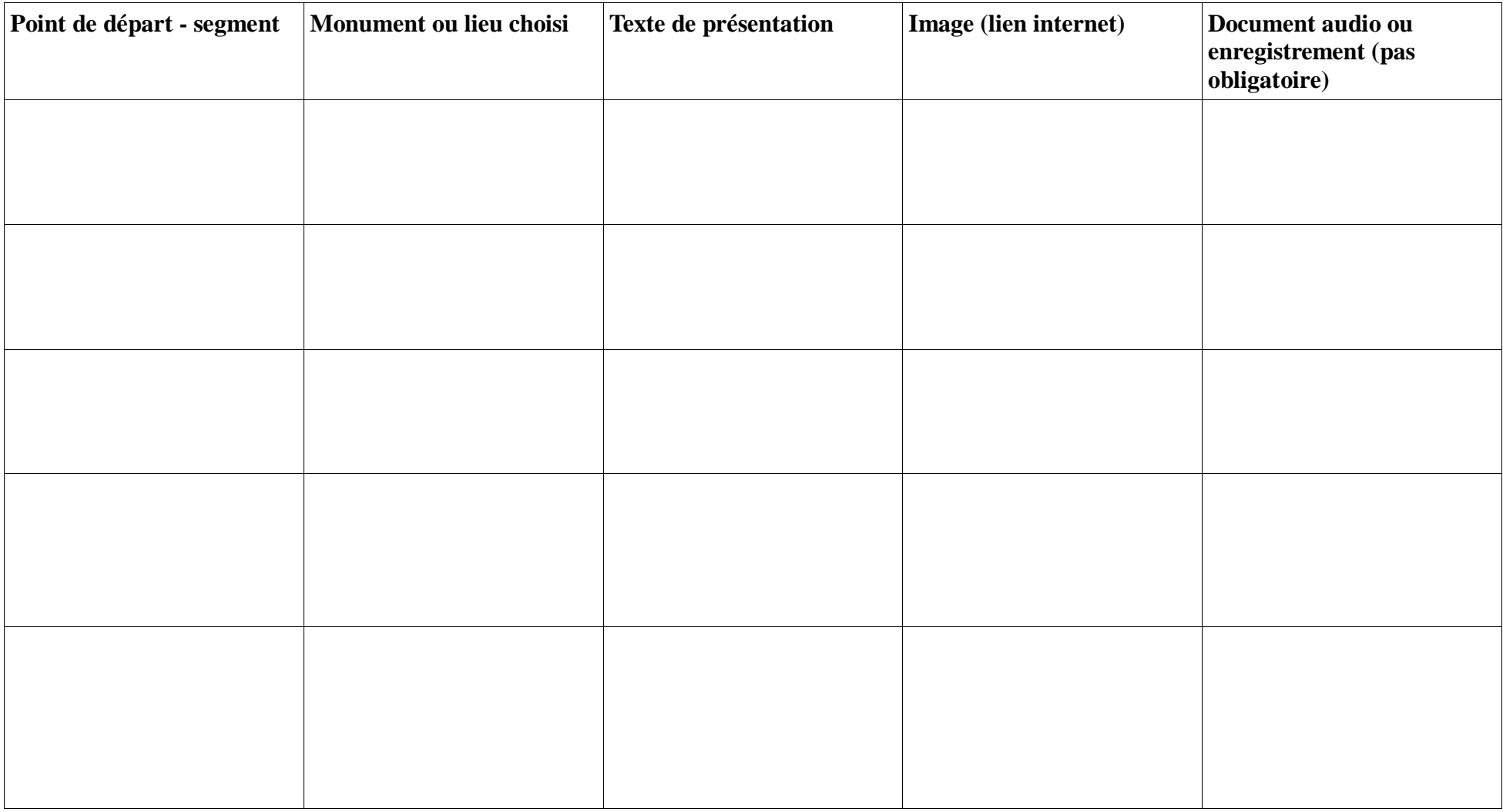